KMA **WA** KMA

 $\bm{\widehat{\text{e}}}$ 

saysña PIN

**Sussia PIRT** 

 $\overline{2}$ 

5

8

 $\overline{0}$ 

4

 $\overline{7}$ 

3

6

 $9$ 

 $\leftarrow$ 

## **UOBKayHian**

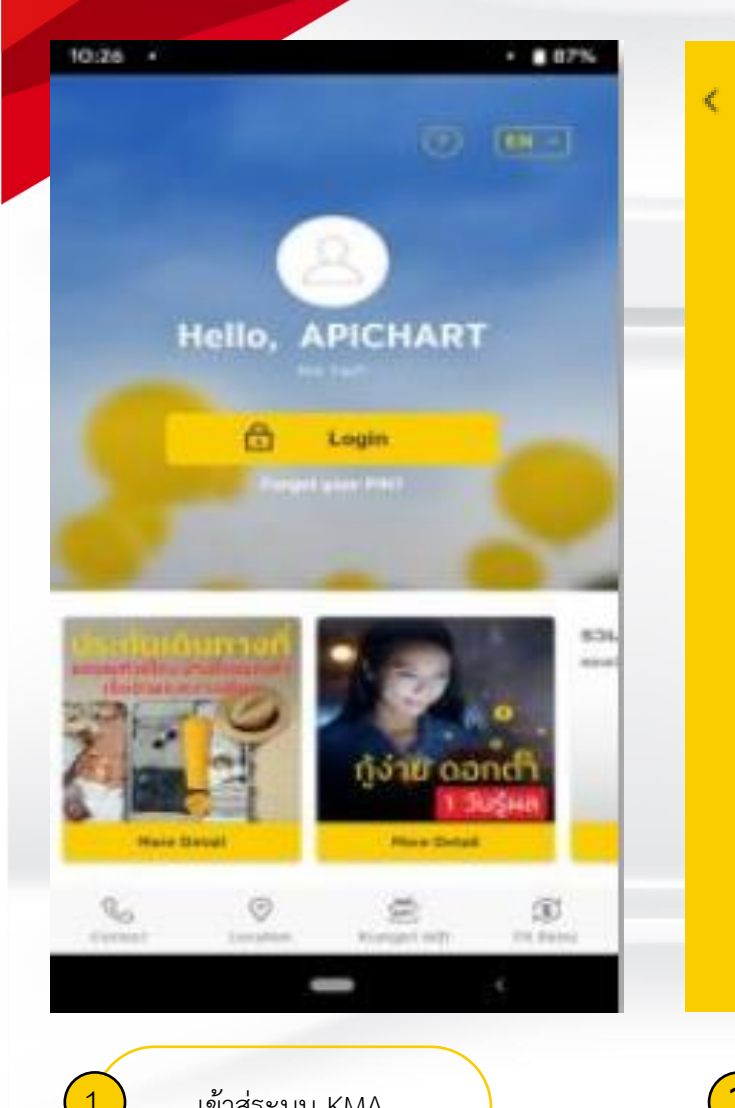

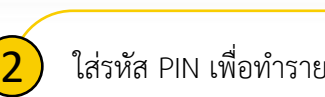

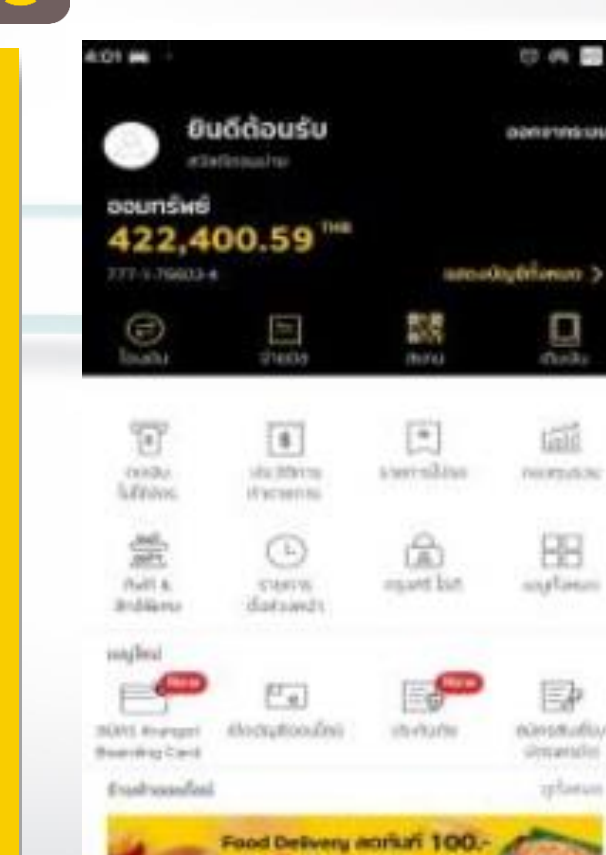

the play also and

Å

o

**ARANDEE** 

简

**HALLMARK** 

## Krungsri ID

 $\circ$ 

日内国の

powertminate

昷

tale

**DEED AVE** 

88

anyliness

EP

ederpmofilis/

simulated

**splanus** 

diam.

Pending for identification

Successfully identification

**Expired identification** 

**Mentibeation Level** You are aligible to use Krunger (D) for identification via NDO).

Nore kide.

milledile

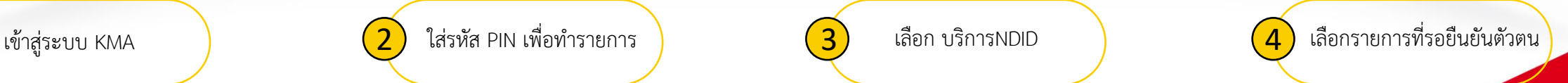

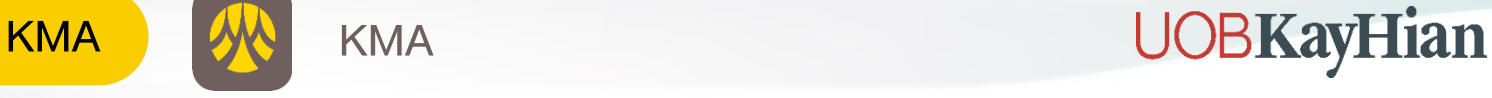

 $\mathbf{S}$ 

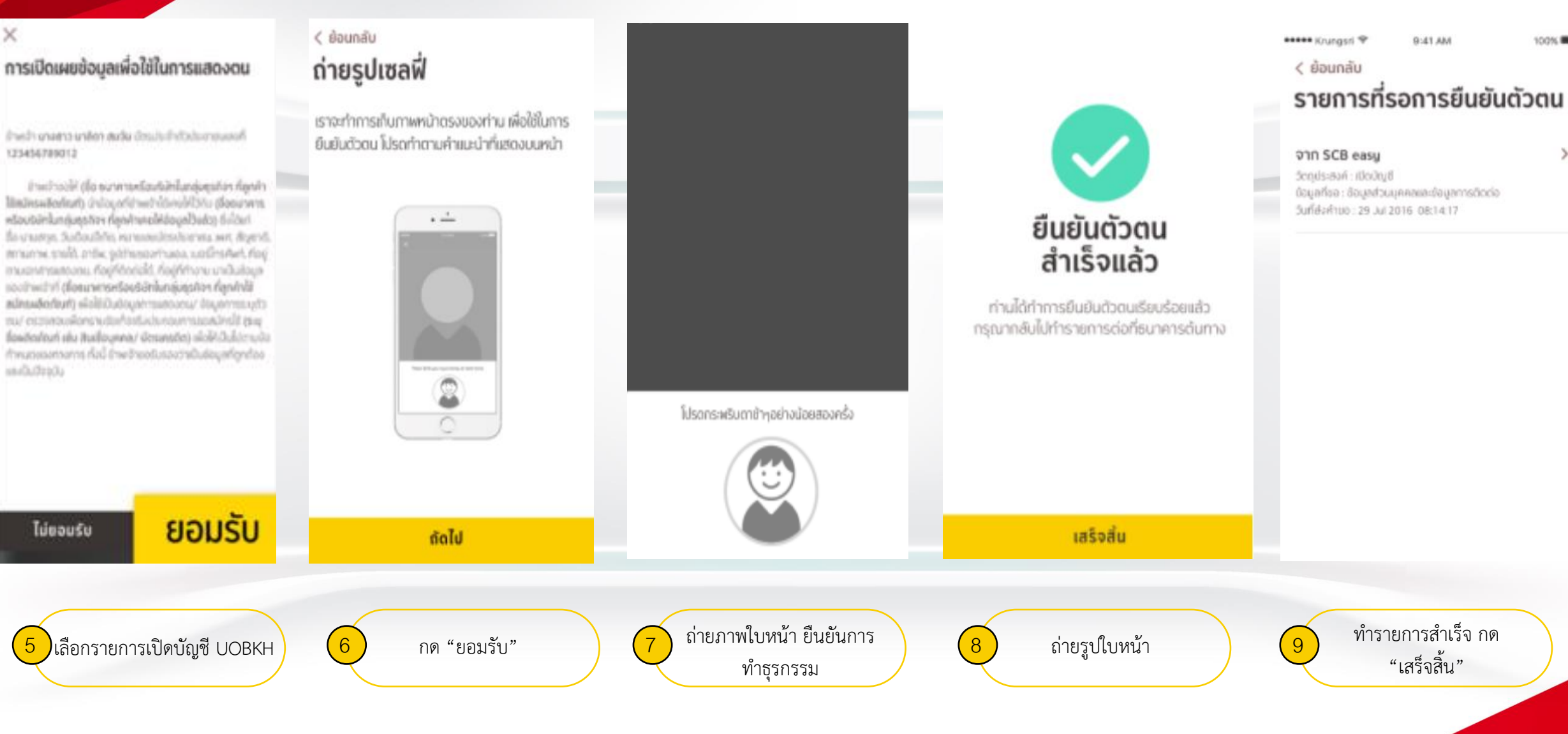

×